## 3.3 Removing invasive results with minus (-)

• Another filter is the **minus (-)** operator

```
[ tesla coil ]
[ tesla coil -circuits]
```

```
[tesla coil]

[tesla coil -circuits]
```

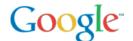

## Example of using minus (-) filtering

Original query:

```
[salsa]
```

To remove "salsa as dancing" meanings:

```
[ salsa -dancing ]
```

To remove the vegetables too:

```
[ salsa –dancing –tomatoes ]
```

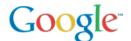